Secretaria de Planejamento da Presidência da Republica IBGE - Diretoria Técnica Superintendência de Estatísticas Primárias DEPARTAMENTO DE ESTATÍSTICAS DE POPULAÇÃO PESQUISA NACIONAL POR AMOSTRA DE DOMICÍLIOS

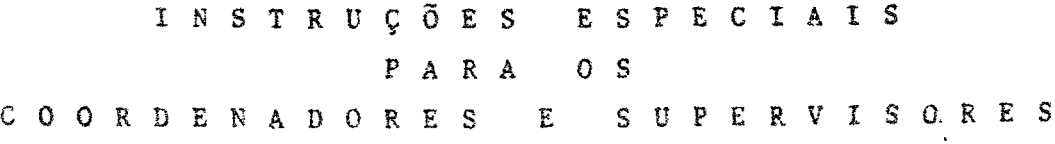

PNAD 2.08 - FOLHA DE CÁLCULO PARA SELEÇÃO DAS UNIDADES DE AMOSTRA

 $\hat{z}$ 

PNAD 2.09 - BOLETIM RESUMO DA LISTAGEM

 $\overline{a}$ 

- PNAD 1.07 RELAÇÃO DAS UNIDADES SELECIONADAS
- PNAD 1.09 BOLETIM RESUMO DAS ENTREVISTAS

# NOVAS CONSTRUÇÕES

- PNAD 3.05 UNIDADES DE HABITAÇÃO LISTADAS NAS NOVAS CONSTRUÇÕES
- PNAD 3.06 RELAÇÃO DAS UNIDADES DE AMOSTRA SE LECIONADAS NAS NOVAS CONSTRUÇÕES

J.

PNAD 2.08 - FOLHA DE CÁLCULO PARA SELEÇÃO DAS UNIDADES DE AMOSTRA

Destina-se este formulário à seleção das Unidades de Amos tra para realização das Entrevistas.

São Unidades de Amostra os Domicílios Particulares 88 Unidades de Habitação dos Domicilios Coletivos.

Os trabalhos de seleção das Unidades de Amostra serão exe cutados pelos Supervisores com base nos elementos constantes do for mulário fornecido pelo Órgão Central e nos dados obtidos na operação de Listagem.

A operação de seleção das Unidades de Amostra consiste num mecanismo simples que, no entanto, deve ser efetuado com bastan te cuidado, a fim de não ser preciso a realização de novas entrevis tas quando constatado um erro operacional ou de cálculo.

#### PREENCHIMENTO

Os campos referentes à Unidade da Federação, Município, Nº do Setor, Situação e Nº de Controle ja estarão preenchidos pelo Órgão Central.

Os campos PESO e PARA SUBAMOSTRA só serão preenchidos apos a conclusão da Seleção das Unidades de Amostra.

ESPECIFICAÇÃO - DADOS NUMÉRICOS

a = Intervalo

Campo ja preenchido pelo Orgão Central.

b = Numero de Domicilios Particulares do Setor

- É o último número registrado na Coluna 8 do PNAD 2.02 -Folha de Coleta.
- c = Numero de Unidades de Habitação nos Domicílios Coletivos Dado obtido pela soma de todas as Unidades registradas no PNAD 2.03 - Folha de Domicílio Coletivo.

 $-1 -$ 

#### CÁLCULO DO Nº DE UNIDADES

O número de Unidades selecionadas para entrevista calculado usando-se a seguinte fórmula: sera

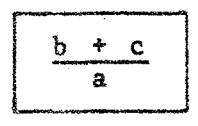

Onde a, h e c são, respectivamente, o intervalo, o número de domicilios particulares do setor e o número de unidades de habitação nos domicílios coletivos, anteriormente descritos.

Como na maioria dos casos o resultado desse cálculo será um número fracionário, o número de unidades selecionadas será o número inteiro imediatamente inferior ou superior a esse numero fracionário.

#### APLICAÇÃO DA SELEÇÃO

Neste campo será registrado, de forma legivel, o nome do Supervisor responsável pela seleção e a respectiva data.

#### UNIDADES SELECIONADAS

Cálculo e Nº de ordem de listagem (colunas 2 e 3) - As três primeiras linhas da coluna 2 e as duas primeiras da coluna 3 já estarão preenchidas pelo Órgão Central, Na quarta linha da colu na 2, o Supervisor devera lançar o numero fornecido correspondente ao Intervalo e somá-lo ao número registrado na 3<sup>ª</sup> linha. O resulta do da operação será registrado na linha denominada SOMA. Esse núme ro serâ transcrito para a coluna ao lado. Porém, se for fracionário, deverá ser registrado o número inteiro imediatamente superior. Esse número corresponde a um número de ordem da coluna 8  $2.02$  ou a um número de série da  $3<sup>2</sup>$  coluna do PNAD 2.03 e unidade selecionada. Esta operação deverá ser repetida atê que se do PNAD indica a esgotem todos os domicílios e unidades de habitação em domicílio co letivo do setor.

 $-2 -$ 

Os numeros de ordem (coluna 8 do PNAD 2.02) e de série (3<sup>ª</sup> coluna do PNAD 2.03) serio circulados em vermelho.

N9 de série (coluna 4) - Quando o número de unidades sele cionadas for maior que 49, serâ necessário emitir outro PNAD 2.08. No PNAD 2.08 - Suplementar, todos os campos de identificação serão  $transcritos do original e renumerada a coluna  $4 - N9$  de série, a$ partir da segunda linha, para 50, 51, 52, etc.

#### SUBAMOSTRA

Com o objetivo de reduzir tempo e custo global da pesquisa, nos casos de setores com um número muito grande de unidades, a PNAD adotará uma subamostra todas as vezes que forem selecionadas mais de 30 unidades em um setor. A seleção dessa subamostra é feita com base no dispositivo prático apresentado a seguir, ao qual se denominou Ajustamento da Amostra.

O método de obtenção da subamostra ê semelhante ao utilizado na seleção das unidades da amostra. O cálculo deverá ser feito na parte destinada à subamostra da "Folha de Cálculo", e resume--se nas seguintes fases:

- a) o intervalo de seleção serã o denominador da Fração de suhamostragem, dado pela Tabela para determinação do intervalo da sub amostra;
- b) a primeira unidade da subamostra será a primeira da amostra ori<sub>s</sub>inal, selecionando-se as demais unidades p<mark>ela a</mark>dição si<u>s</u><br>temática do intervalo, a partir do nº de série da primeira unidade selecionada inicialmente;
- e) na coluna de cálculo, os resultados das somas correspondem aos números de sêrie da amostra original, os quais devem ser lançados na coluna 3 - N9 de ordem de listagem.

3 -

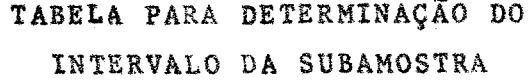

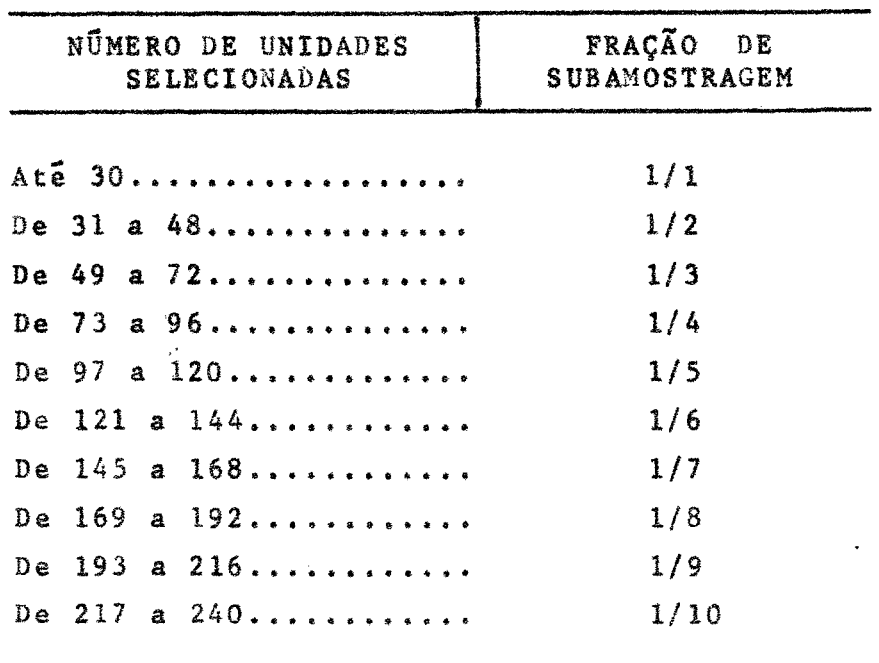

#### PESO

Este campo, que havia sido deixado em branco, pode ser agora preenchido. Quando o setor não exigir Ajustamento da amostra, serã registrado 01. Quando houver subamostra deverã ser registrado o denominador da fração de amostragem, acrescido de um zero à esquerda quando esse número for menor que 10.

#### PARA SUBAMOSTRA

Nº de unidades selecionadas - registrar o numero de unida des selecionadas na amostra original (Último n9 de série).

Fração de amostragem - registrar a fração de subamostragem, de acordo com a tabela para determinação âo intervalo da subamos tra.

N9 de unidades da subamostra - registrar o numero de unidades selecionadas na subamostra (Último n9 de série).

 $-4 -$ 

# DEVOLUÇÃO

Os formulários PNAD 2.08 serão devolvidos ao Õrgão Central para exame dos cálculos efetuados, antes da realização das entrevistas. Assim, logo após a conclusão do preenchimento dos formu lârios PNAD l.07 - Relação das unidades selecionadas, cada Supervisor providenciarâ a sua remessa pela via mais rápida.

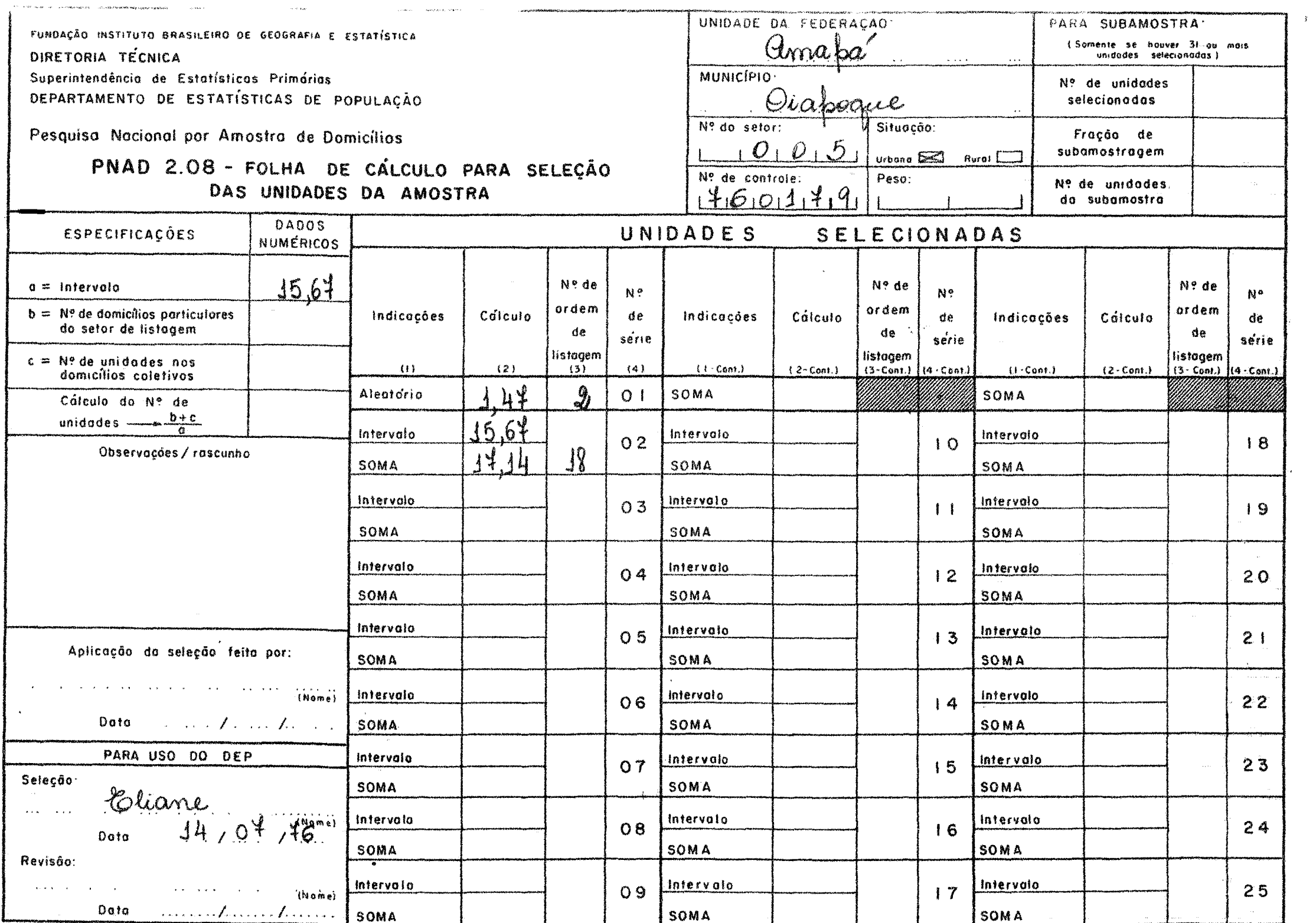

 $\mathcal{L}$  and  $\mathcal{L}$  are  $\mathcal{L}=\mathcal{L}$  . The set of the set of the set of the set of the  $\mathcal{L}$ 

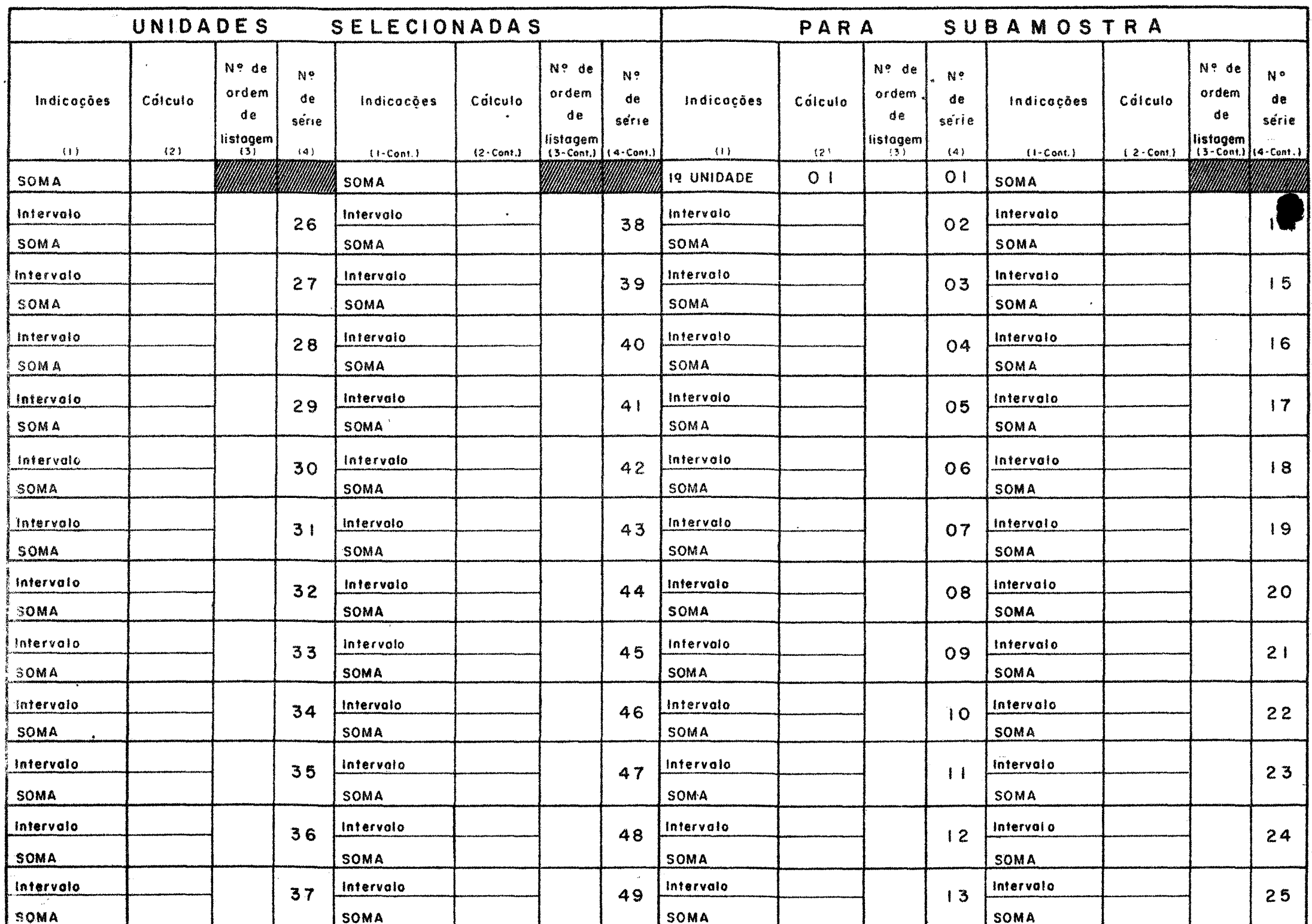

 $\mathbf{I}$  $\infty$  $\mathbf{I}$ 

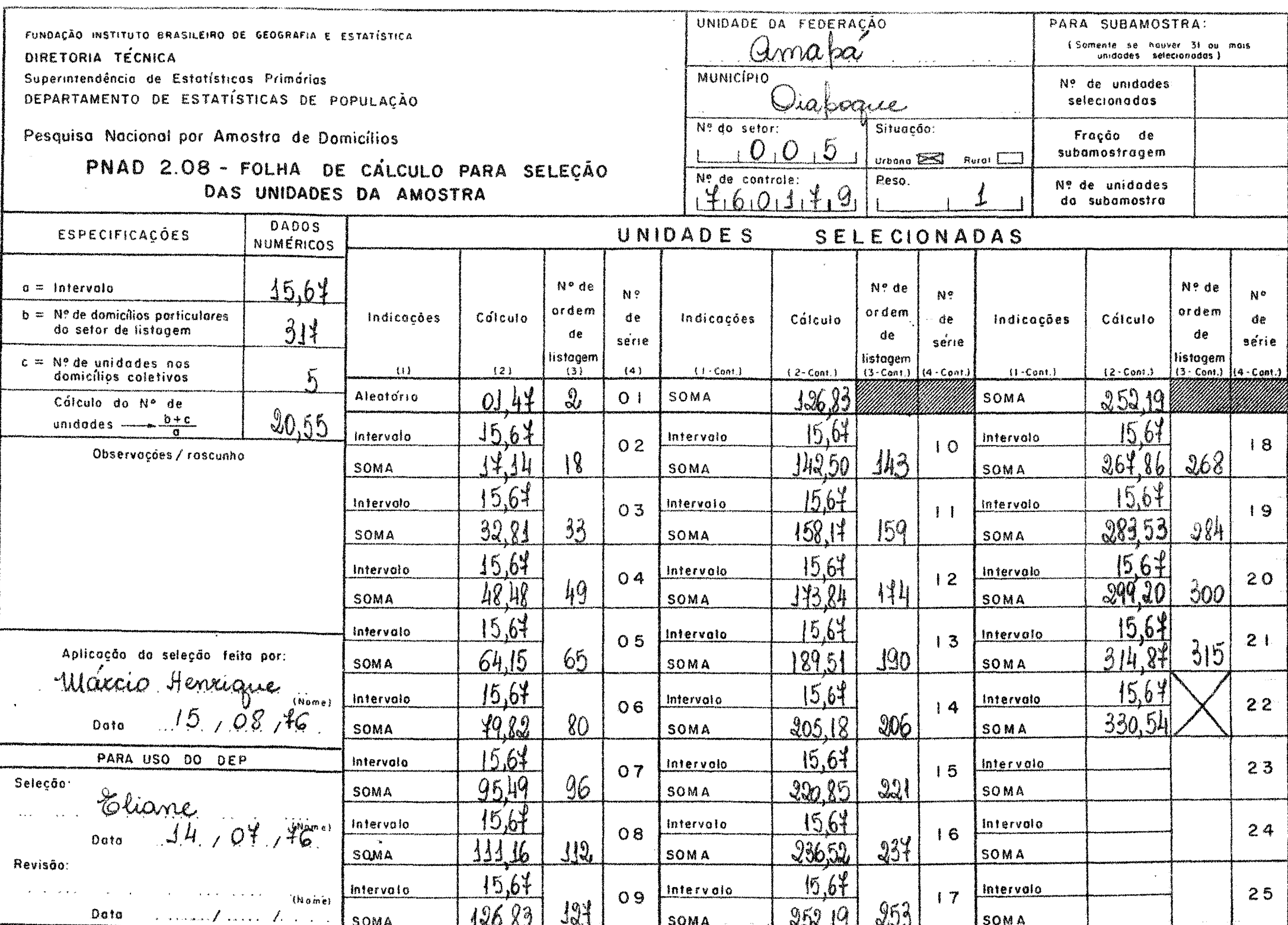

 $\overline{\mathbf{3}}$ ١ñ

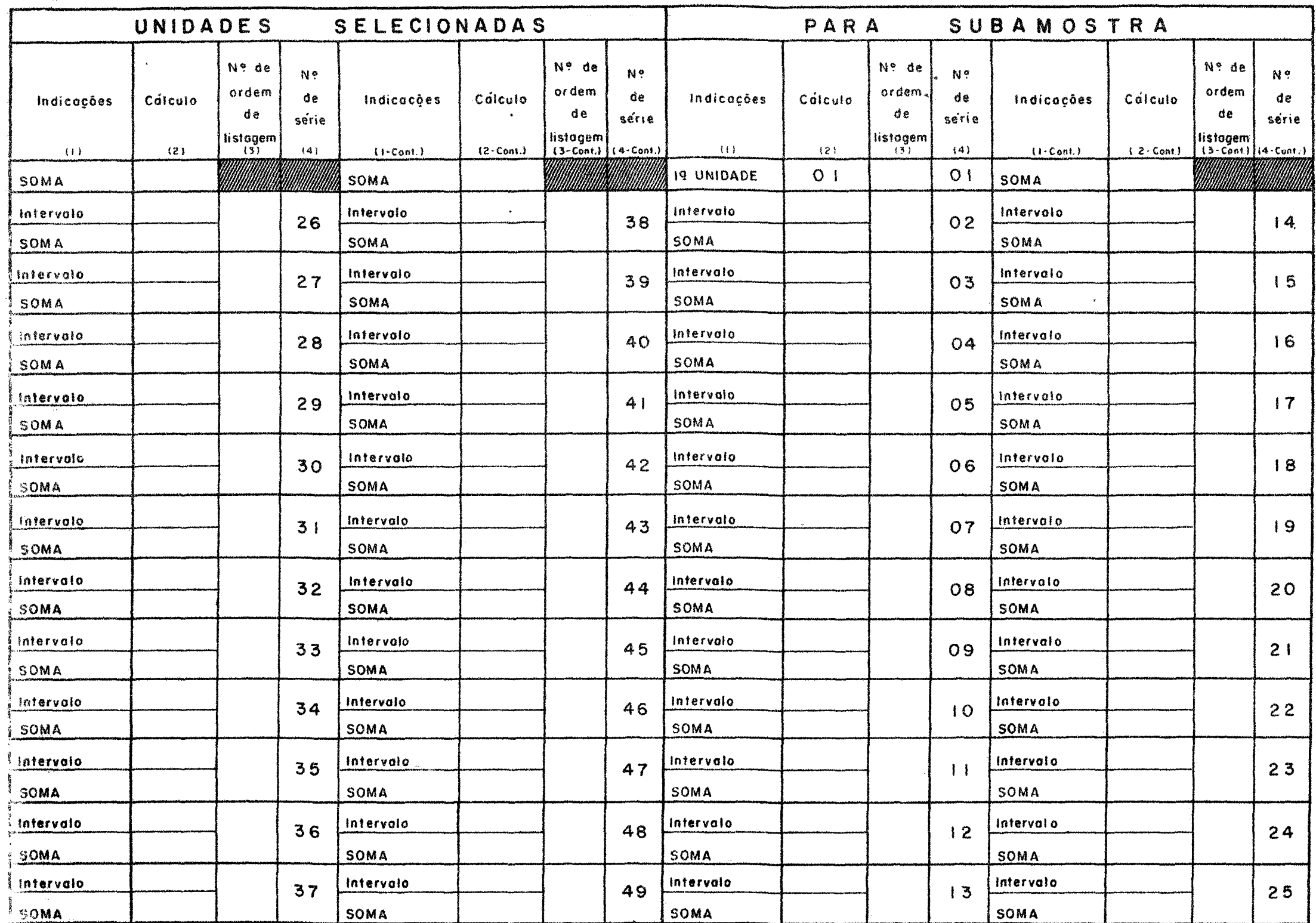

 $\frac{1}{2}$  $\bullet$ 

 $\frac{r}{4}$ 

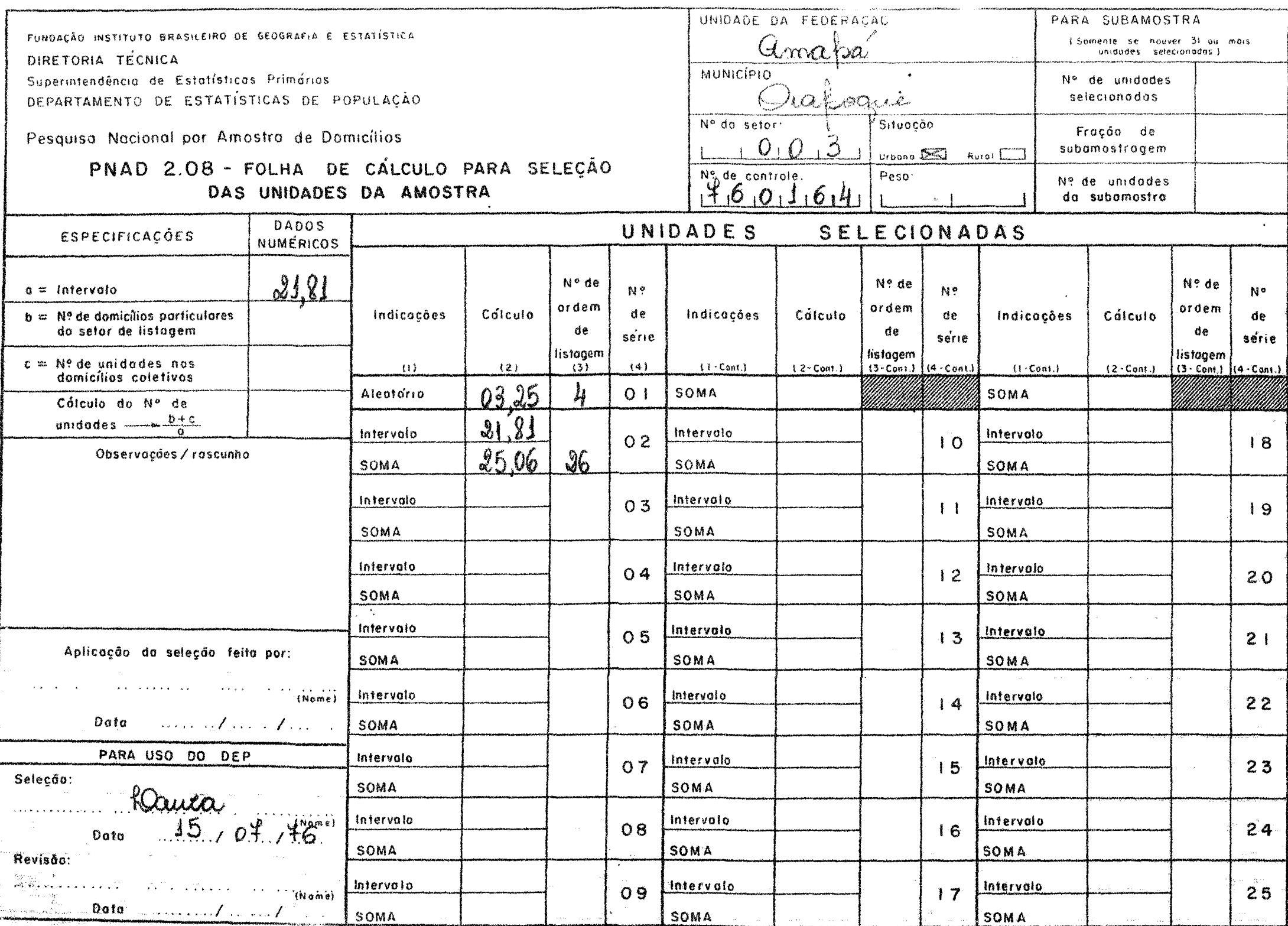

 $\mathcal{V}_\mathrm{a}$ 

استو<br>مسو

-8

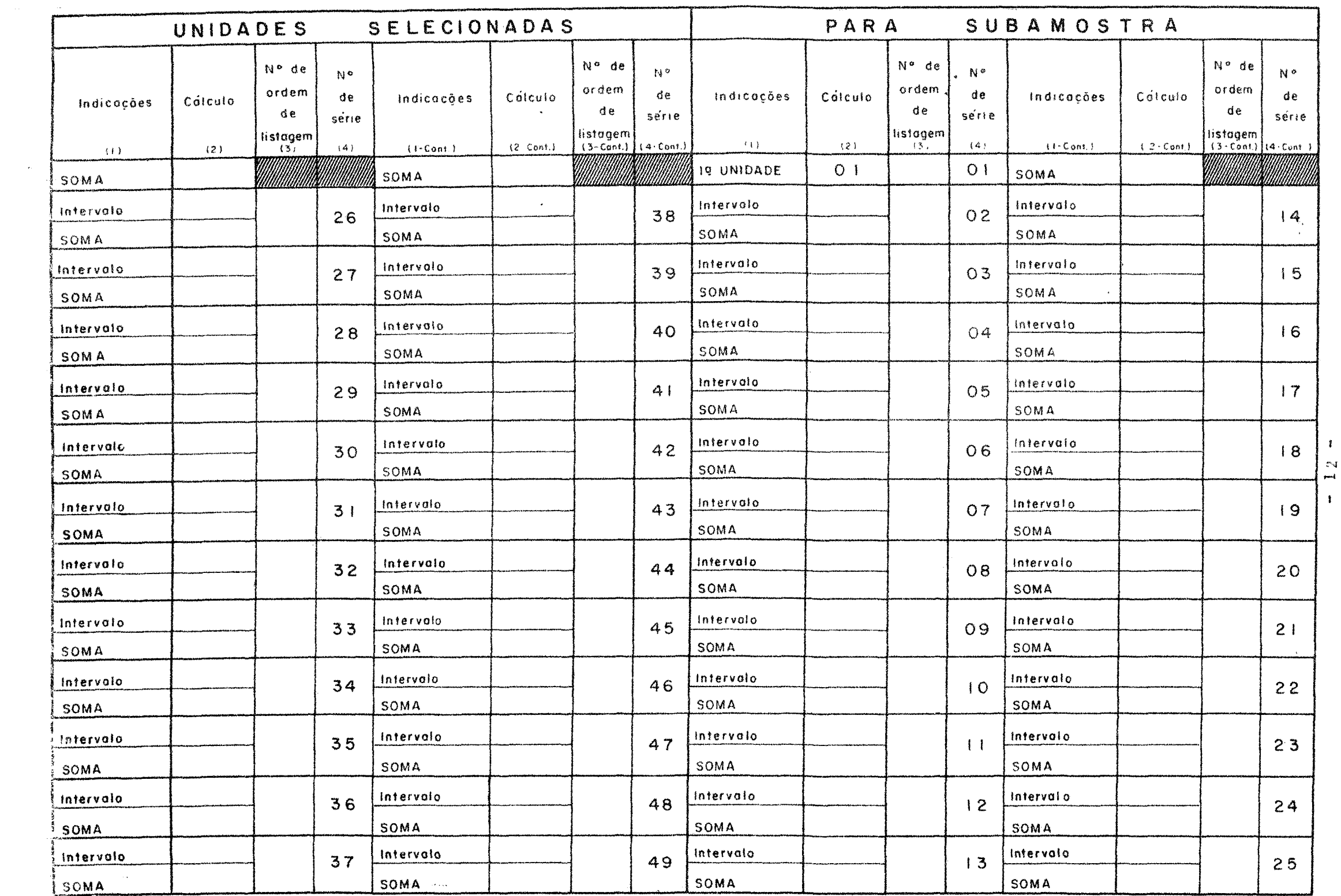

 $\mathbf{r}$ 

 $\ddot{\phantom{1}}$ 

 $\mathcal{A}$ 

 $\mathbf{v}^{(i)}$  and  $\mathbf{v}^{(i)}$  and  $\mathbf{v}^{(i)}$ 

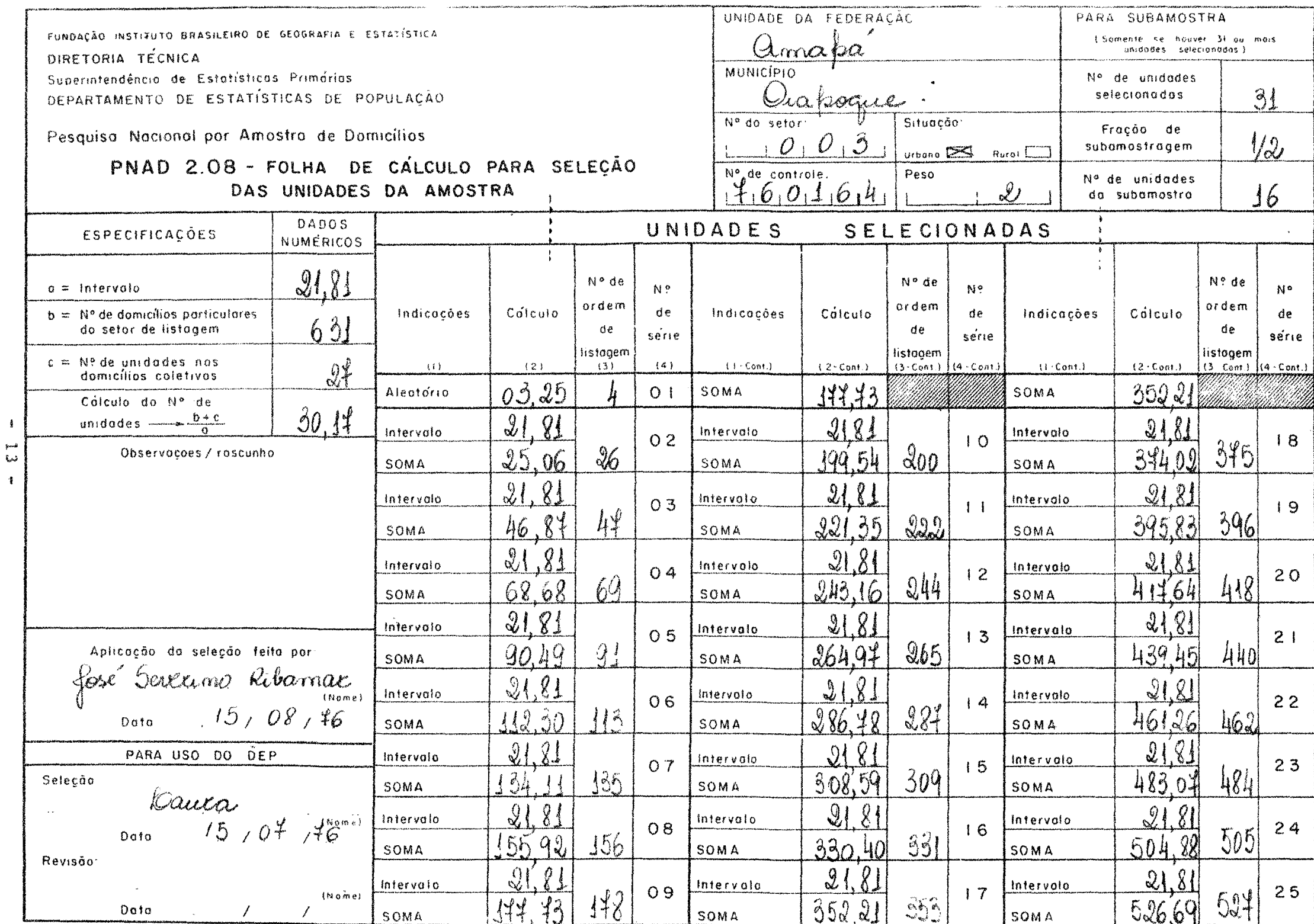

 $\mathbf{I}$ 

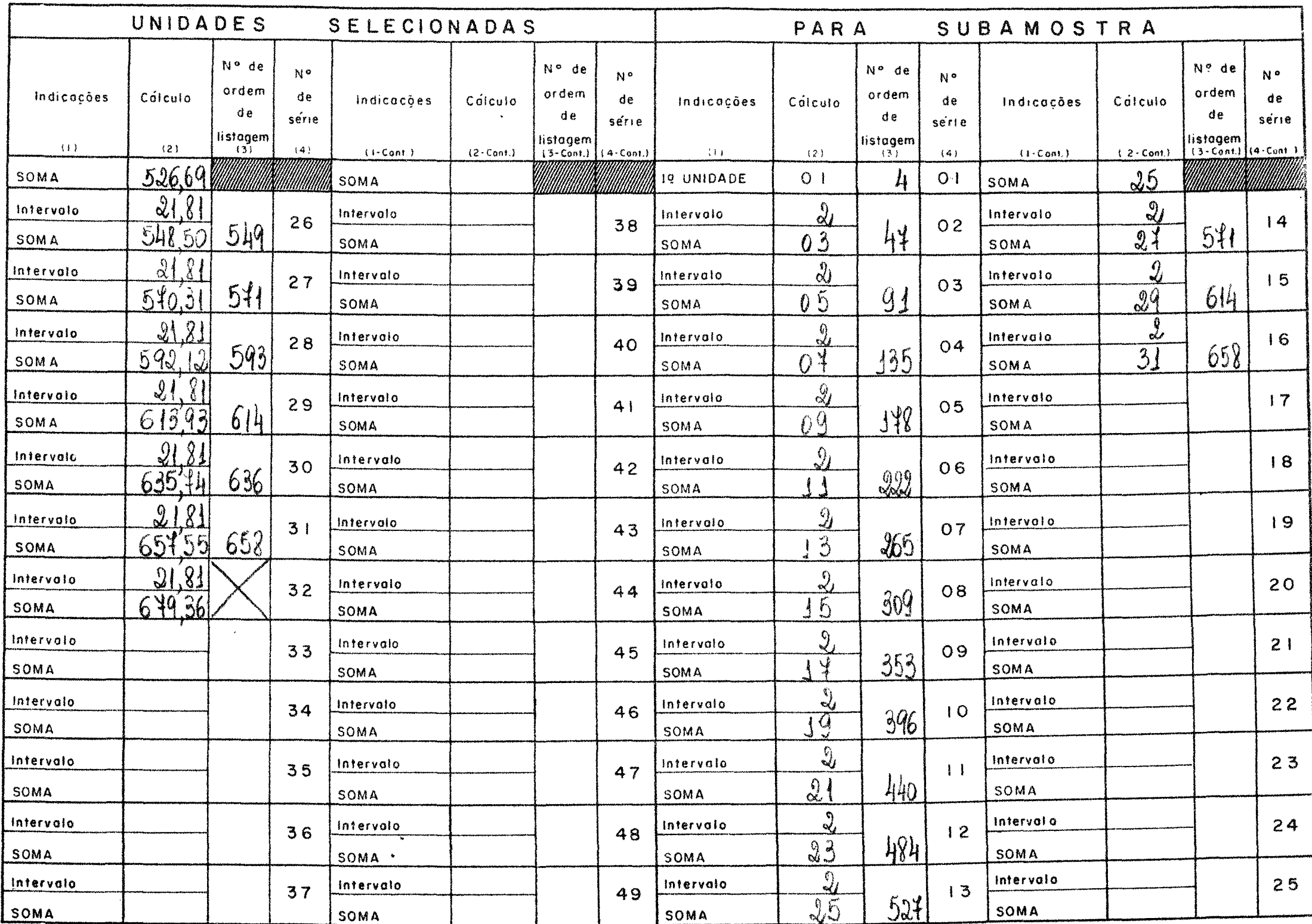

 $\sim$  1.6

#### PNAD 2.09 - BOLETIM RESUMO DA LISTAGEM

Destina-se este formulário ao resumo dos trabalhos de Lis tagem nos setores sob a orientação de un mesrio Supervisor.

#### DATA DA COLETA

Neste campo o Supervisor registrara a data de início e término dos trabalhos relativos ã sua ârea de supervisão.

MUNICÍPIO SEDE JA SUPERVISÃO

Registrar, por extenso, o nome do município que serviu de sede para os trabalhos do Supervisor.

#### CORPO DO BOLETIM RESUMO

Cada linha corresponde a um setor. Deverão ser registrados os dados correspondentes constantes do PNAD 2.01 - Caderneta de listagem.

Na Última linha será registrado o total de cada coluna. Este boletim serâ emitido em 3 vias. A primeira via se destina ao Órgão Central e deverá ser enviada o mais rapidamente possível para o seguinte endereço:

> Departamento de Estatísticas de População Rua Equador, 558/49 andar Rio de Janeiro, RJ CEP - 20000

A  $2^a$  via acompanhará os modelos PNAD 2.04 - Lista de pessoas, preenchidos.

A 3<sup>a</sup> via será remetida à respectiva DELIBGE.

 $- 15 -$ 

# PNAD 1.07 - RELAÇÃO DAS UNIDADES SELECIONADAS

Este formulário será utilizado pelo Entrevistador para que possa identificar no campo os domicilios particulares e as uni dades de habitação em domicílios coletivos selecionados para reali zação das entrevistas.

#### PREENCHIMENTO

O PNAD 1.07 será preenchido em duas etapas, uma pelo Supervisor, antes e após as entrevistas, e a outra, pelo Entrevistador, durante as entrevistas. Estas instruções são relativas aos campos a serem preenchidos pelo Supervisor.

#### CAMPOS DE IDENTIFICAÇÃO

MUNICÍPIO, N9 DO SETOR, SITUAÇÃO, N9 DE CONTROLE e PE-SO - transcrever do PNAD 2.08 - Folha de cálculo para seleção das unidades de amostra.

MUNICÍPIO e DISTRITO - registrar os nomes do Municfpio e do Distrito onde estâ localizado o setor.

ENTREVISTADOR e SUPERVISOR - registrar os respectivos no mes, por extenso.

#### QUADRO RESUMO

ENTREVISTAS, FORMULÁRIOS PREENCHIDOS e PESSOAS ENTREVIS-TADAS - estes campos serão preenchidos apôs o encerramento dos tra balhos de entrevista do setor.

#### UNIDADES SELECIONADAS

·1

Em cada linha serão registrados os dados referentes a uma unidade, os quais serão transcritos do PNAD 2.02 ou 2.03, conforme a unidade selecionada seja um domicilio particular ou uma uni dade de habitação em domicílio coletivo.

DOMICÍLIO PARTICULAR

N9 NO 2.02 - registrar o numero circulado em constante na coluna 8. vermelho

LOGRADOURO OU LOCALIDADE - transcrever, do corpo da folha de coleta, o nome do logradouro ou localidade onde fica situado o domicilio selecionado.

NÚ**:JERO DO PRÉDIO e DEPENDÊNCIA - registrar** os números constantes das colunas 2 e 3, correspondentes ao domicílio selecionado.

NOME DO CHEFE e IDENTIFICAÇÃO NO TERRENO - transcrever as indicações constantes das colunas 6 e 7, correspondentes ao domicilio selecionado.

DOMICÍLIO COLETIVO

Nº NO 2.03 - registrar o número circulado em constante na  $3^{\frac{a}{2}}$  coluna. vermelho

LOGRADOURO OU LOCALIDADE, NÚMERO DO PRÉDIO e DEPENDÊN-CIA - transcrever os dados correspondentes constantes do cabeçalho. NOME DO CHEFE e IDENTIFICAÇÃO NO TERRENO - registrar a es pécie e o nome do estabelecimento e a descrição ou das unidades de habitação no domicilio coletivo. identificação

NOTA - As instruções sobre o preenchimento das colunas NÃO ENTRE. VISTA e PESSOAS constarão do PNAD 3.01 - MANUAL DO ENTRE VISTADOR.

# PNAD 1.09 - BOLETIM RESUMO DAS ENTREVISTAS

Destina-se este formulário ao resumo dos trabalhos de Entrevista nos setores sob a orientação de um mesmo Supervisor.

#### DATA DA COLETA

was compositives de la conseguencia de la composició de la conseguencia de la conseguencia de la conseguencia de la conseguencia de la conseguencia de la conseguencia de la conseguencia de la conseguencia de la conseguenci término dos trabalhos relativos à sua área de supervisão.

#### MUNICÍPIO SEDE DA SUPERVISÃO

Registrar, por extenso, o nome do município que serviu de sede para os trabalhos do Supervisor.

#### CORPO DO BOLETIM RESUNO

Cada linha corresponde a um setor. Deverão ser registrados os dados correspondentes constantes do PNAD 1.07 - Relação das uuidades selecionadas.

Na última linha será registrado o total de cada coluna. Este boletim será emitido em 3 vias. A primeira via se destina ao Ôrgão Central e deverá ser enviada o mais s rapidamente<br>possível para o seguinte endereço:

> Departamento de Estatisticas de População Rua Equador, 558/49 andar Rio de Janeiro, RJ CEP - 20000

A  $2^2$  via acompanhara os modelos PNAD 1.01 - Boletim de fa mÍlia, preenchidos.

A 3<sup>2</sup> via será remetida à respectiva DÉLIBGE.

 $- 18 -$ 

# SELEÇÃO DA AMOSTRA PARA AS NOVAS CONSTRUÇÕES

Devido às peculiaridades da seleção das Unidades de Amostra referentes às Novas Construções, a determinação dos domicilios particulares e das unidades de habitação em domicílio coletivo a serem entrevistados serã efetuada no Órgão Central.

#### ROTINA DA OPERAÇÃO

O Supervisor, ao concluir a Listagem dos PNAD 2.01 referen tes as Novas Construções, enviará ao Coordenador, com a máxima urgência,o formulário PNAD *3.05* - Unidades de Habitação Listadas nas Novas Construções, em duas vias.

O Coordenador enviará ao Órgão Central, pelo meio mais rápi do, uma das vias do PNAD 3.05.

O Õrgão Central, com base nos dados de PNAD 3.05, efetuarã a seleção das unidades de amostra, preencherá os formulârios PNAD 3.06 - Relação das Unidades de Amostra Selecionadas nas Novas Constru ções, por Supervisor, e os remeterã ao Coordenador, que os distribui-<br>rá aos respectivos Supervisores.

O Supervisor, com os elementos do PNAD 3.06, farã um círculo vermelho em torno do número de ordem do domicílio particular (colu na 8 - PNAD 2.02) ou do número de sêrie (PNAD 2.03) da unidade de amostra a ser entrevistada e emitira, por número de controle, os formu lários PNAD 2.07 - Relação das Unidades Selecionadas, de acordo , com as instruções a respeito.

### PESQUISA NACIONAL POR AMOSTRA DE DOMICÍLIOS

#### PNAD 3.05 LISTADAS UNIDADES NAS NOVAS DE HABITAÇÃO CONSTRUÇÕES

Município ..........

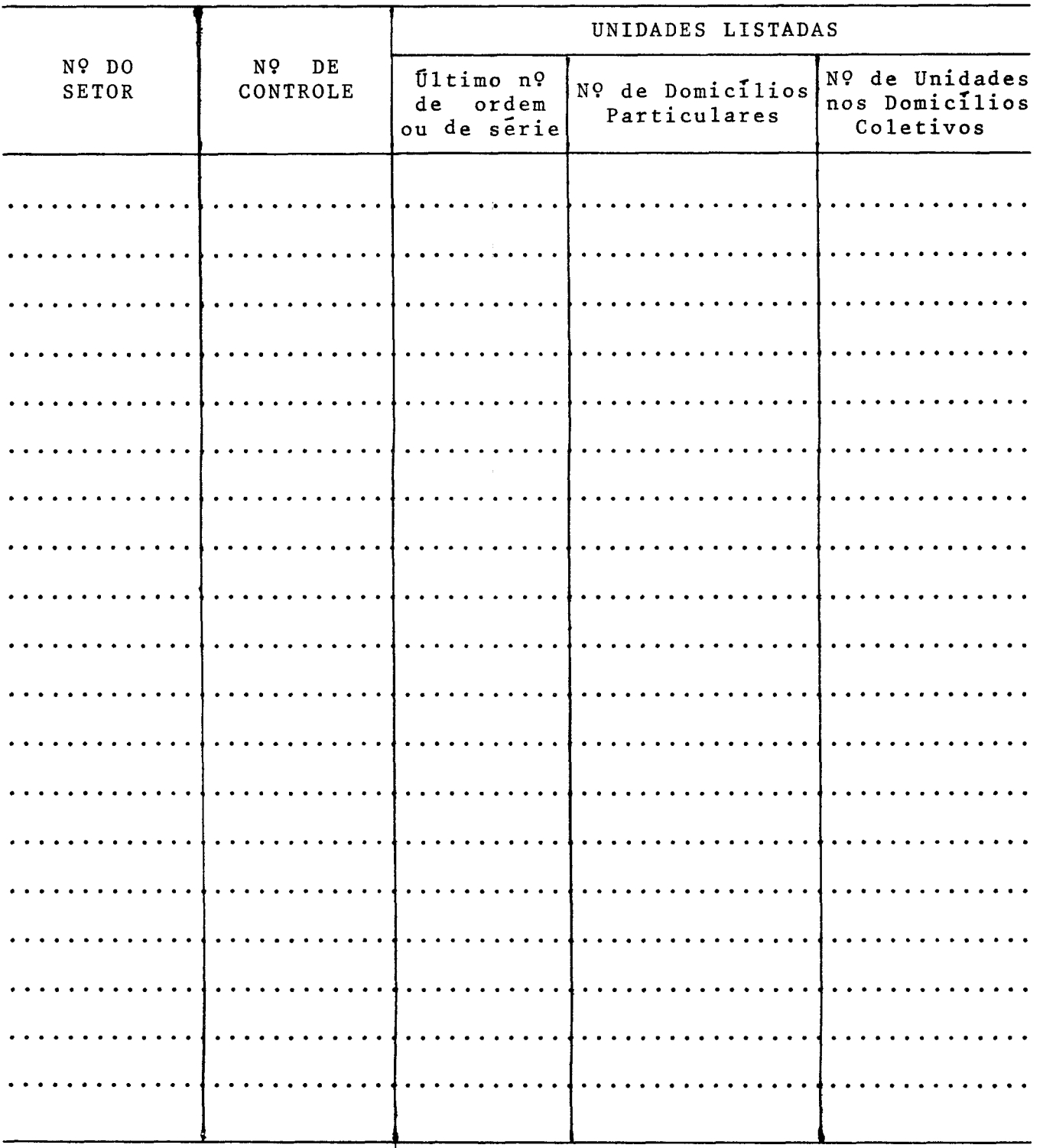

/ /1976 Supervisor

Nome:

Assinatura:

 $\mathcal{O}(\mathcal{A})$ 

 $\bar{z}$ 

# PESQUISA NACIONAL POR AMOSTRA DE DOMICÍLIOS

# PNAD 3.06 - RELAÇÃO DAS UNIDADES DE AMOSTRA SELECIONADAS<br>NAS NOVAS CONSTRUÇÕES

#### Município ............

# Supervisor ...........

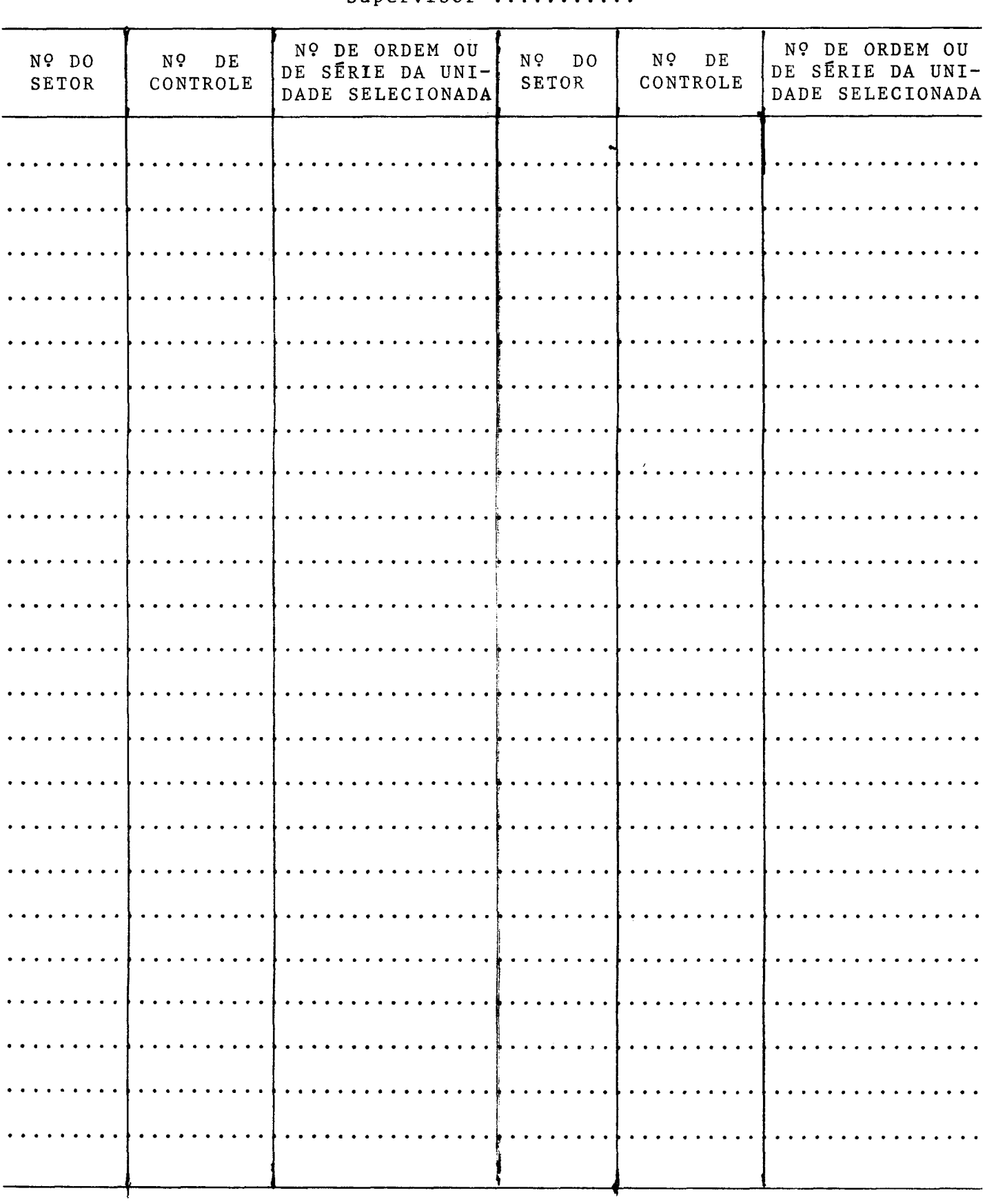